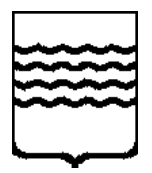

#### REGIONE BASILICATA DIPARTIMENTO PRESIDENZA DELLA GIUNTA

**Ufficio Ragioneria Generale** 

## **BANDO DI GARA**

# LICITAZIONE PRIVATA PER L'AFFIDAMENTO DEL SERVIZIO DI **TESORERIA DELLA REGIONE BASILICATA PER IL PERIODO 2006/2011.**

La Regione BASILICATA, Dipartimento Presidenza della Giunta- Ufficio Ragioneria Generale, indice una licitazione privata, ai sensi dell'art. 6, primo comma, lettera b) del D.Lgs n. 157/1995 come modificato dal D.Lgs 25 febbraio 2000, n.65, con aggiudicazione da effettuarsi in base al criterio dell'offerta economicamente più vantaggiosa ai sensi dell'art. 23, primo comma lettera b) del suddetto Decreto Legislativo secondo le modalità indicate nel capitolato speciale, per l'affidamento del Servizio di Tesoreria della Regione Basilicata dalla data di stipula della convenzione al 31.12.2011.

Alla presente gara, potranno partecipare anche gli Istituti/Consorzi temporaneamente associati ai sensi dell'art. 11 del suddetto D.Lgs. n.157/1995 come sostituito dall'art. 9 del D.Lgs n. 65 del 25 febbraio 2000. Ciascun soggetto non può presentare domanda d'invito per sé e contemporaneamente quale componente di Associazioni né può partecipare a più Associazioni.

Non sono ammesse offerte per parte del servizio, né condizionate, né modificative e non sono ammesse varianti.

Ai fini dell'ammissione alla gara i candidati dovranno presentare, pena l'esclusione, una dichiarazione con allegata fotocopia del documento d'identità del sottoscrittore o, se imprese straniere, analoghe forme previste dagli Stati di appartenenza, attestante la situazione giuridica, la capacità economica e finanziaria e la capacità tecnica di seguito richieste. Le dichiarazioni dovranno comunque essere prodotte ai sensi del DPR 445/2000 e s.m.i. e sottoscritte dal Legale Rappresentante dell'Istituto/Consorzio o dell'Associazione già costituita, ovvero in caso di Associazione non ancora costituita dal Legale Rappresentante di ciascun Istituto componente l'unità richiedente

#### Situazione giuridica:

a) di essere in possesso dell'autorizzazione di cui agli art. 13 e 14 del D.Lgs. n. 385/93 e s.m.i. con indicazione del numero di iscrizione all'albo;

b)l'iscrizione al registro delle imprese della CCIAA con riferimento al settore di attività oggetto della gara o registro professionale equivalente per concorrenti stranieri;

c)l'insussistenza di cause di esclusione partecipazione ex art. 12 D.Lgs n. 157/95 come sostituito dall'art. 10 del D.Lgs. 65/2000;

d) di essere in regola con la legge 68/99 sui disabili;

e) la mancata irrogazione di sanzioni o misure cautelari ex D.Lgs n. 231/2001 che impediscano di

contrattare con la P.A.:

f) di impegno a non subappaltare, in caso di aggiudicazione, ad altro Ente, Società, Istituto il servizio in oggetto;

#### Capacità economica e finanziaria:

g)che il patrimonio (capitale versato e riserve), non sia inferiore a 100.000.000,00 di EURO; nel caso di domanda presentata da un'Associazione tale requisito deve essere posseduto per almeno uno dei componenti:

h) che i fondi di terzi amministrati (depositi a risparmio, c/c con clienti e corrispondenti, assegni circolari) non siano inferiori a 2 miliardi di Euro all'anno: nel caso di domanda presentata da un'Associazione di banche tale requisito deve essere posseduto da almeno uno dei componenti.

### Capacità tecnica:

i) la presenza di almeno 1 (uno) sportello in ogni capoluogo di Provincia della Regione nel caso di domanda presentata da un'Associazione tale requisito deve essere posseduto almeno da uno dei componenti;

1) l'esperienza maturata nella gestione di servizi di tesoreria di Enti Pubblici almeno quinquennale con l'elencazione degli enti pubblici per i quali è stato svolto il servizio di tesoreria e l'indicazione dei periodi di riferimento;

m) l'avvenuto adeguamento dei propri sistemi informativi per la ricezione e l'esecuzione degli ordinativi di pagamento e di incasso alle specifiche tecniche relative alla codifica gestionale degli stessi, di cui all'art. 28 della Legge 27.12.2002 n. 289 e al D.M. 18.2.2005 (SIOPE).

Le domande di partecipazione, redatte in lingua italiana e sottoscritte con le modalità sopra citate, dovranno pervenire a Regione Basilicata, Dipartimento Presidenza della Giunta- Ufficio Ragioneria Generale, Viale Della Regione Basilicata, n.4 - 85100 Potenza, entro e non oltre le ore 12 del giorno 9 marzo 2006 e dovranno recare sulla busta, sigillata e controfirmata sui lembi di chiusura, la dicitura "Richiesta d'invito a partecipare alla Licitazione Privata per il Servizio di Tesoreria della Regione Basilicata".

L'Amministrazione regionale entro 10 giorni dalla data di scadenza della richiesta di partecipazione, invierà ai soggetti, in possesso dei requisiti richiesti per l'ammissione alla gara, una lettera d'invito nella quale saranno indicati le modalità ed il termine perentorio entro il quale i concorrenti dovranno presentare la loro migliore offerta.

Allegata alla lettera d'invito verranno trasmessi il capitolato speciale e lo schema di convenzione.

La gara si svolgerà nel giorno indicato nella lettera d'invito presso la Regione Basilicata – Dipartimento Presidenza della Giunta- Ufficio Ragioneria Generale V.le Della Regione Basilicata, n. 4 85100 Potenza. L'aggiudicazione potrà avere luogo anche in presenza di una sola offerta purché giudicata valida e meritevole.

Per quanto non previsto nel presente bando, si rinvia agli atti complementari di gara e alla normativa vigente in materia.

Il presente bando è stato trasmesso, per la sua pubblicazione, all'Ufficio delle

Pubblicazioni Ufficiali della Comunità Europea in data 22/02/2006 e dallo stesso ricevuto in data 22/02/2006

> Il Dirigente (Dott. Rosa Ambrosio)